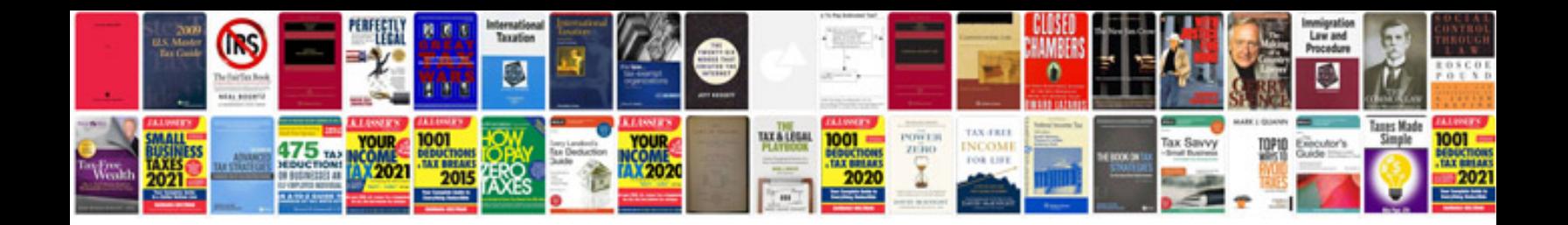

**Ms word doc templates**

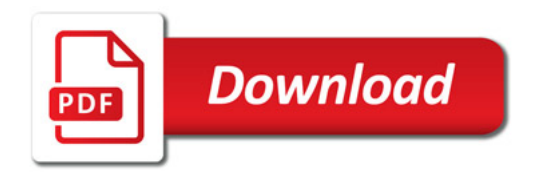

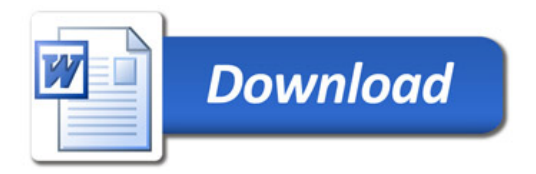